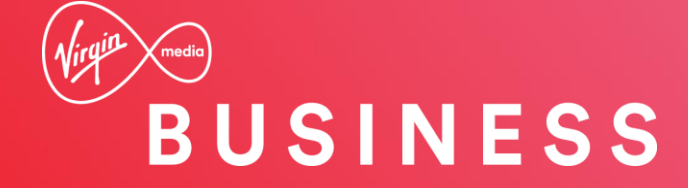

#### Engage – Simplifying the Change Request Experience

Document Owner: Engage Product Owner Date: 24th April 2017 Version: 1.0 PUBLIC

### **Getting Started**

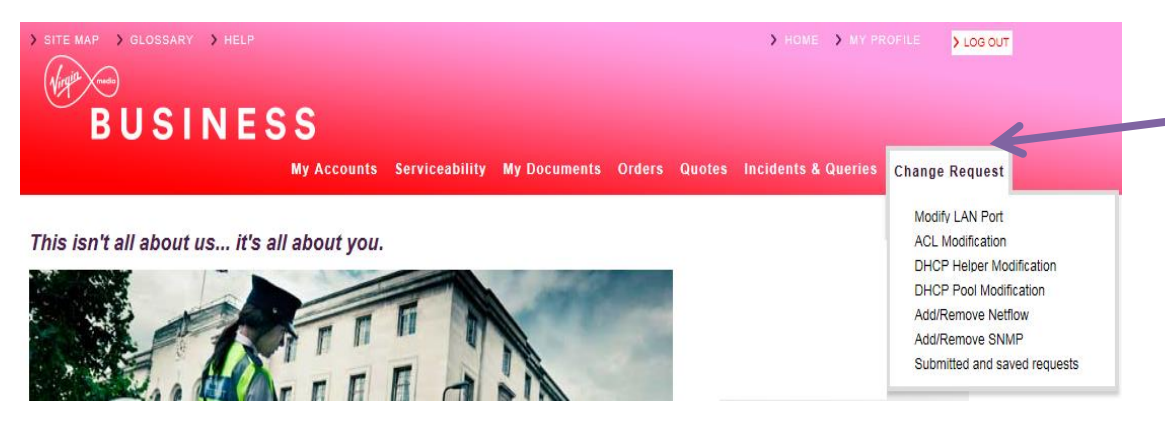

#### **Change Request**

#### **Change Request**

#### What change do you require?

Here you can configure and submit a range of request changes to manage your sites networks. It is possible to add new services to sites, or remove those that are no longer required. Existing services can also be modified.

- Select the request area from below or directly select the change
- ▶ Does it need to be added or removed
- The choose product it needs to be applied to
- If required set the configuration details
- Add any additional helpful notes for us
- ▶ Let us know who to notify, and set the request date & time
- Review and submit or save for a later date

Once submitted you will be notified that the request is open and pending, requests have a 10 working day lead time from submission. Changes can outside of office hours or late hours for minimum disruption to services, however this will incur extra charges than if undertaken in office hours.

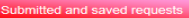

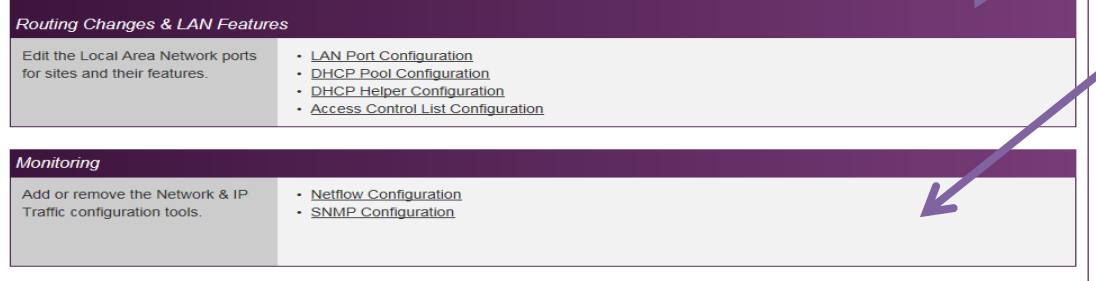

We've added a new option called Change Request to the Engage portal.

You'll be able to action the following types of change requests for **IPVPN** and **MIA** products:

**Routing Changes & LAN Features** - edit the Local Area Network ports for sites and features.

- LAN (Local Area Network) Port **Configuration**
- ACL (Access Control List) Modification
- DHCP (Dynamic Host Control Protocol) Helper Modification
- DHCP Pool Modification.

**Monitoring** - add or remove the Network & IP (Internet Protocol) Traffic configuration tools.

- Add/Remove Netflow
- Add/Remove SNMP (Simple Network Management Protocol).

#### **Routing Changes & LAN (Local Area Network) Features**

There are 4 types of routing and LAN feature changes:

- LAN (Local Area Network) Port Configuration
- ACL (Access Control List) Modification
- DHCP (Dynamic Host Control Protocol) Helper Modification
- DHCP Pool Modification.

# **LAN (Local Area Network) Port Configuration**

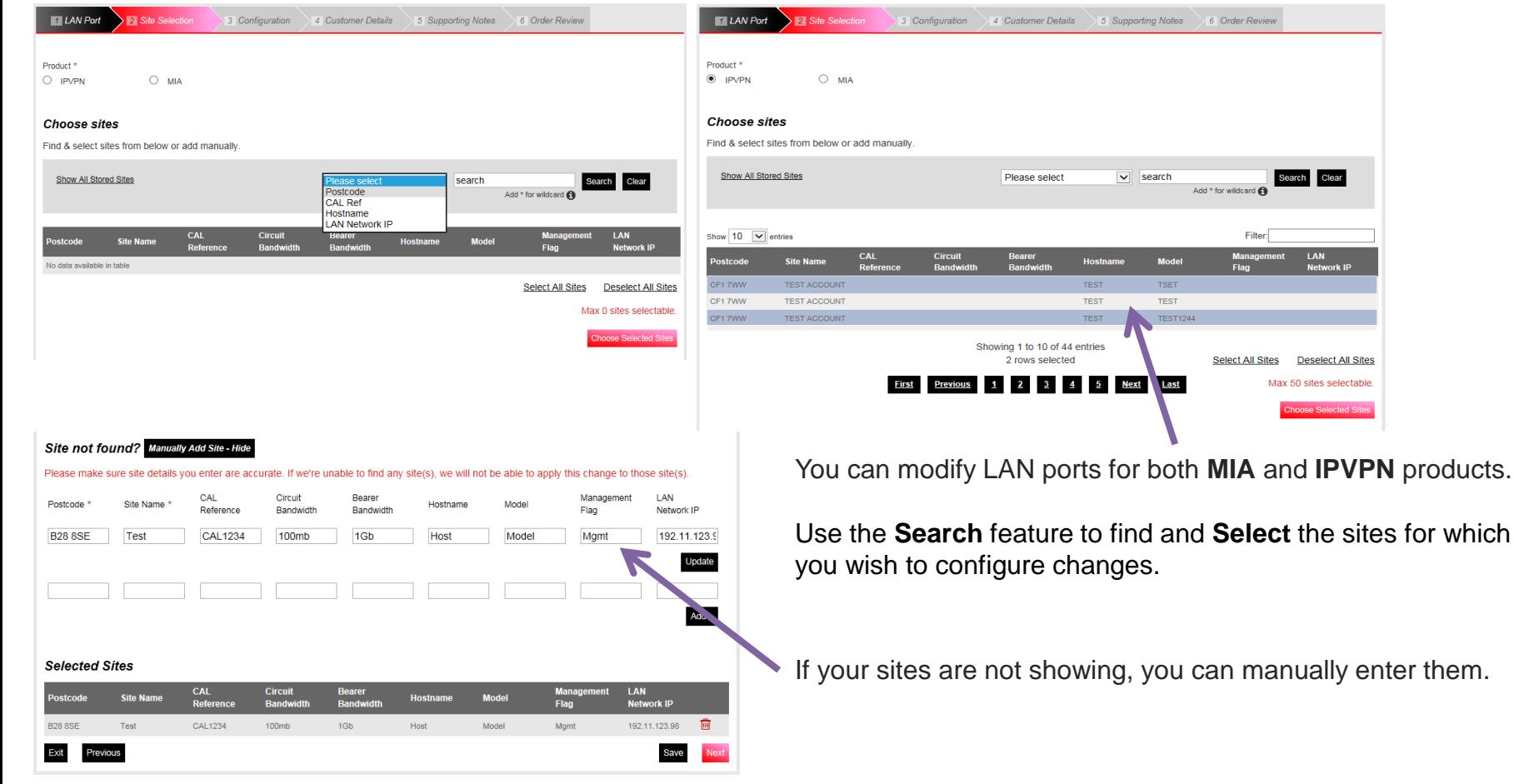

### **LAN (Local Area Network) Port Configuration (Cont'd…)**

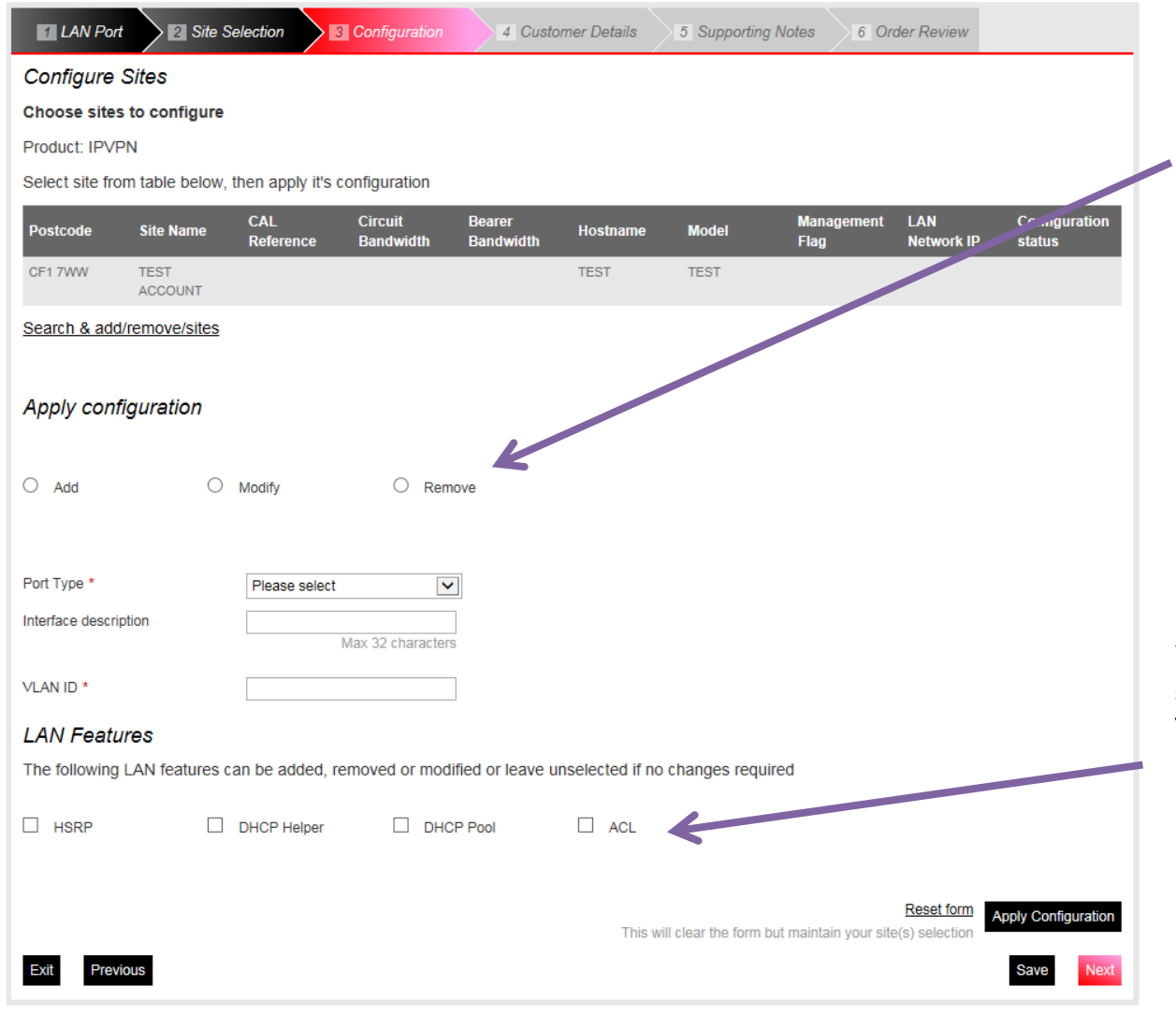

Once you have selected your sites(s) you have the option to add/modify/remove configurations for each of your chosen site(s).

You can also amend LAN features for each site(s).

The following feature changes can be requested:

- HSRP
- DHCP Helper **(IPVPN Only)**
- DHCP Pool **(IPVPN Only)**
- ACL **(IPVPN Only).**

### **LAN (Local Area Network) Port Configuration (Cont'd…)**

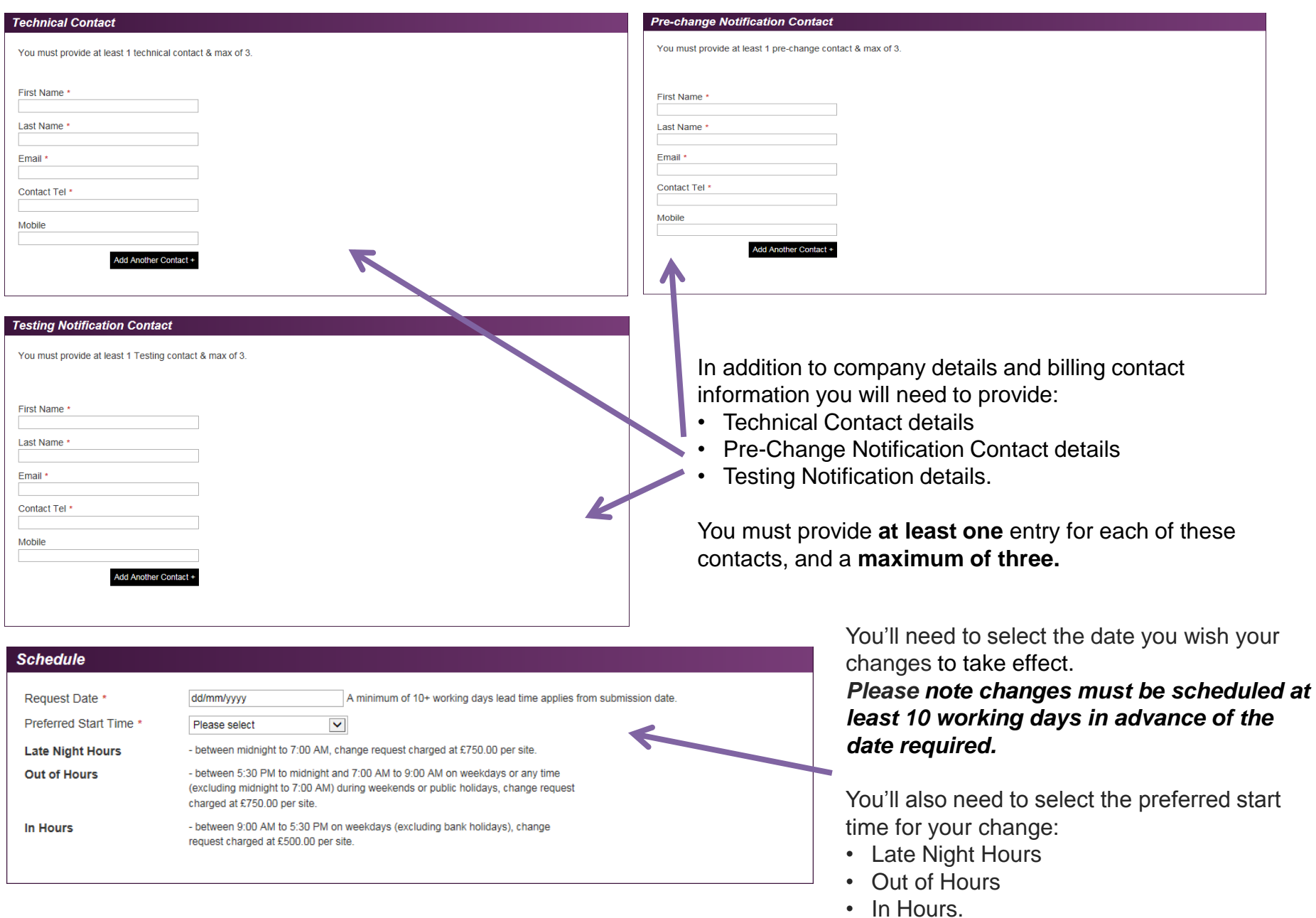

# **Routing Changes & LAN Features**

The remaining routing and LAN feature changes are only applicable for **IPVPN** products:

- ACL (Access Control List) Modification
- DHCP (Dynamic Host Control Protocol) Helper **Modification**
- DHCP Pool Modification

DHCP Pool Configuration

.

For each change type selected, you'll need to:

Min 1 & Max of 4

- **Select your sites**
- **Configure each site**
- **Enter contact details**

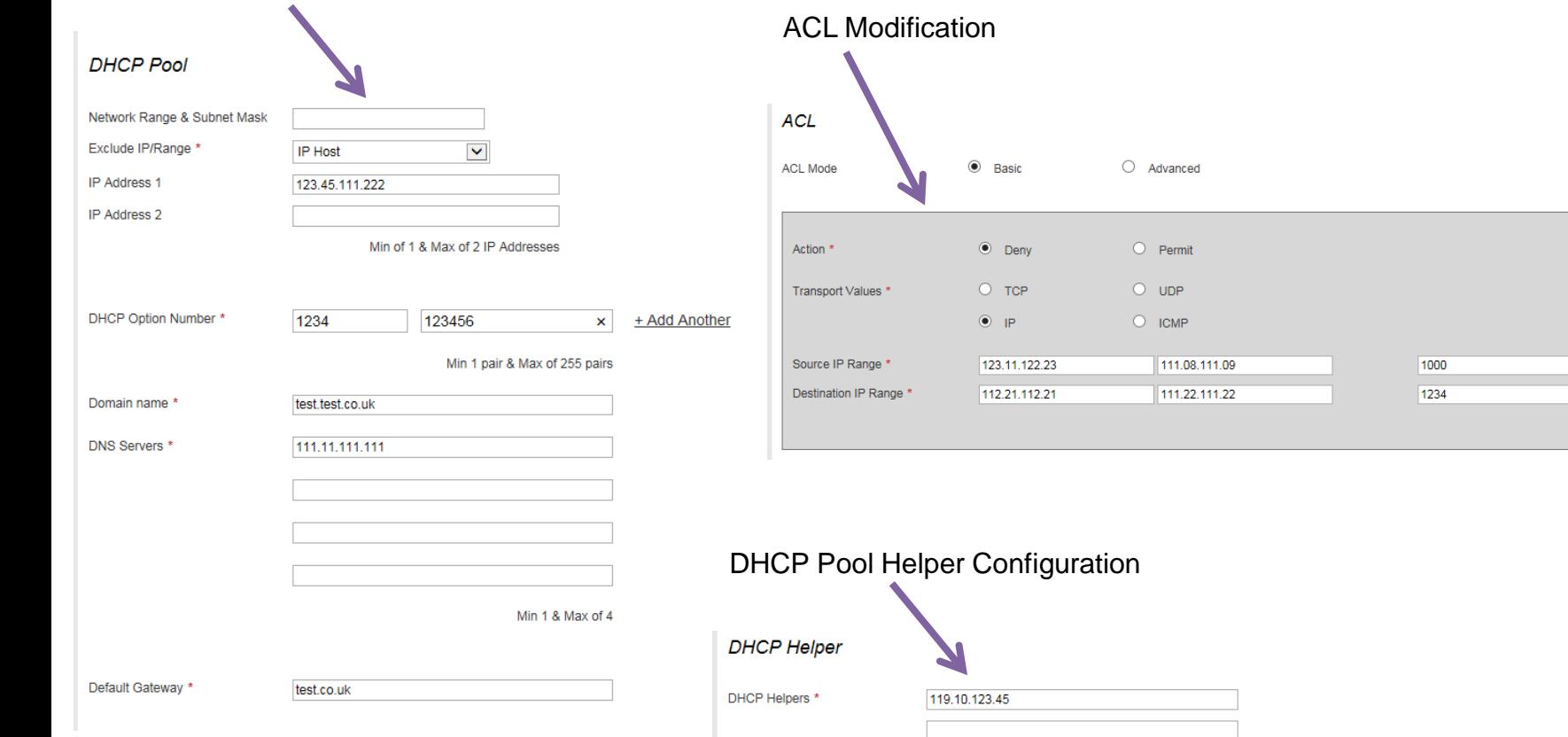

# **Monitoring**

There are 2 types of monitoring changes where you can add or remove the Network & IP (Internet Protocol) Traffic configuration tools:

- Add/Remove Netflow
- Add/Remove SNMP (Simple Network Management Protocol).

### **Add/Remove Network & IP Traffic Configs**

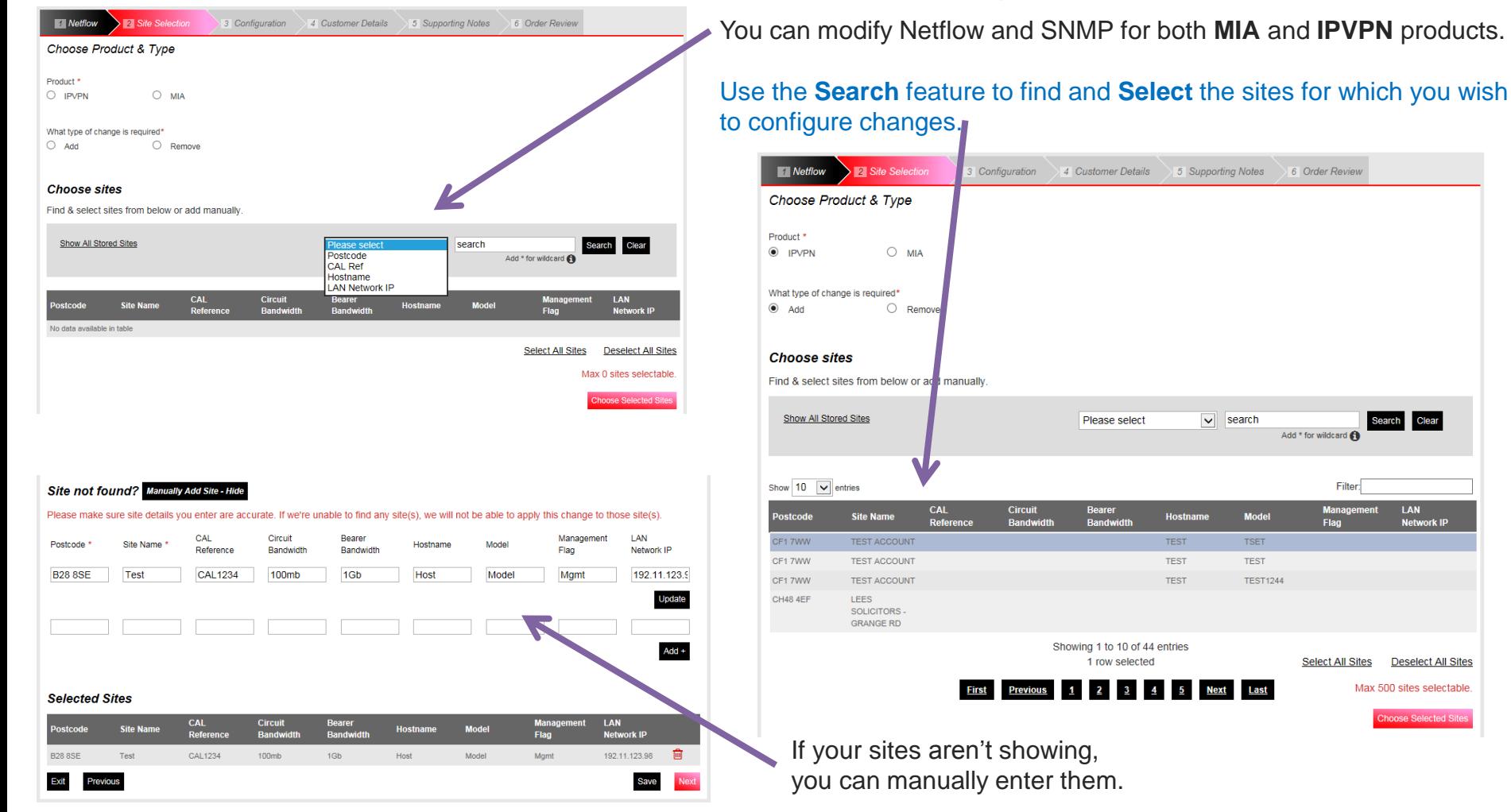

### **Add/Remove Network & IP Traffic Configs (Cont'd…)**

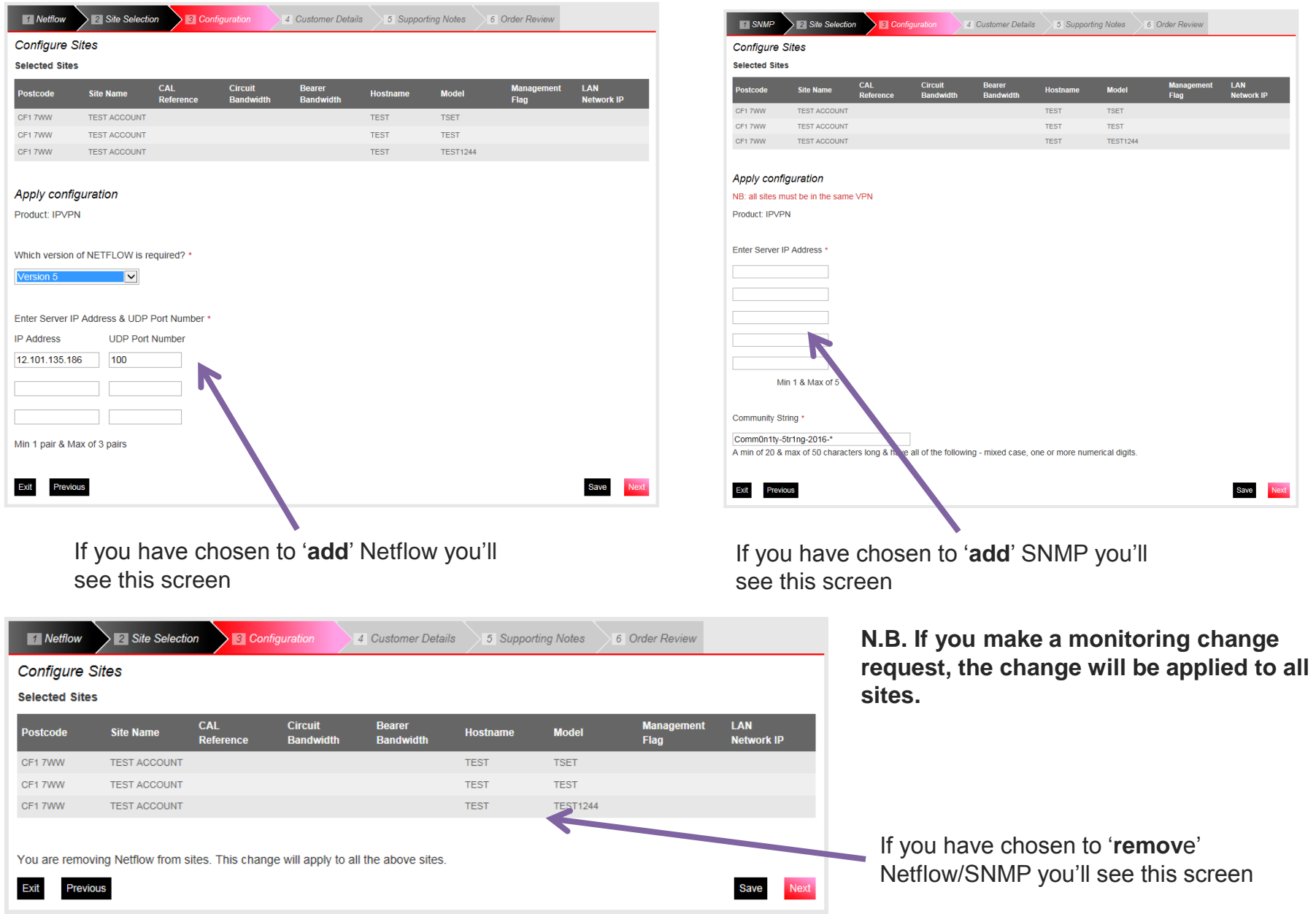

#### **Add/Remove Network & IP Traffic Configs (Cont'd…)**

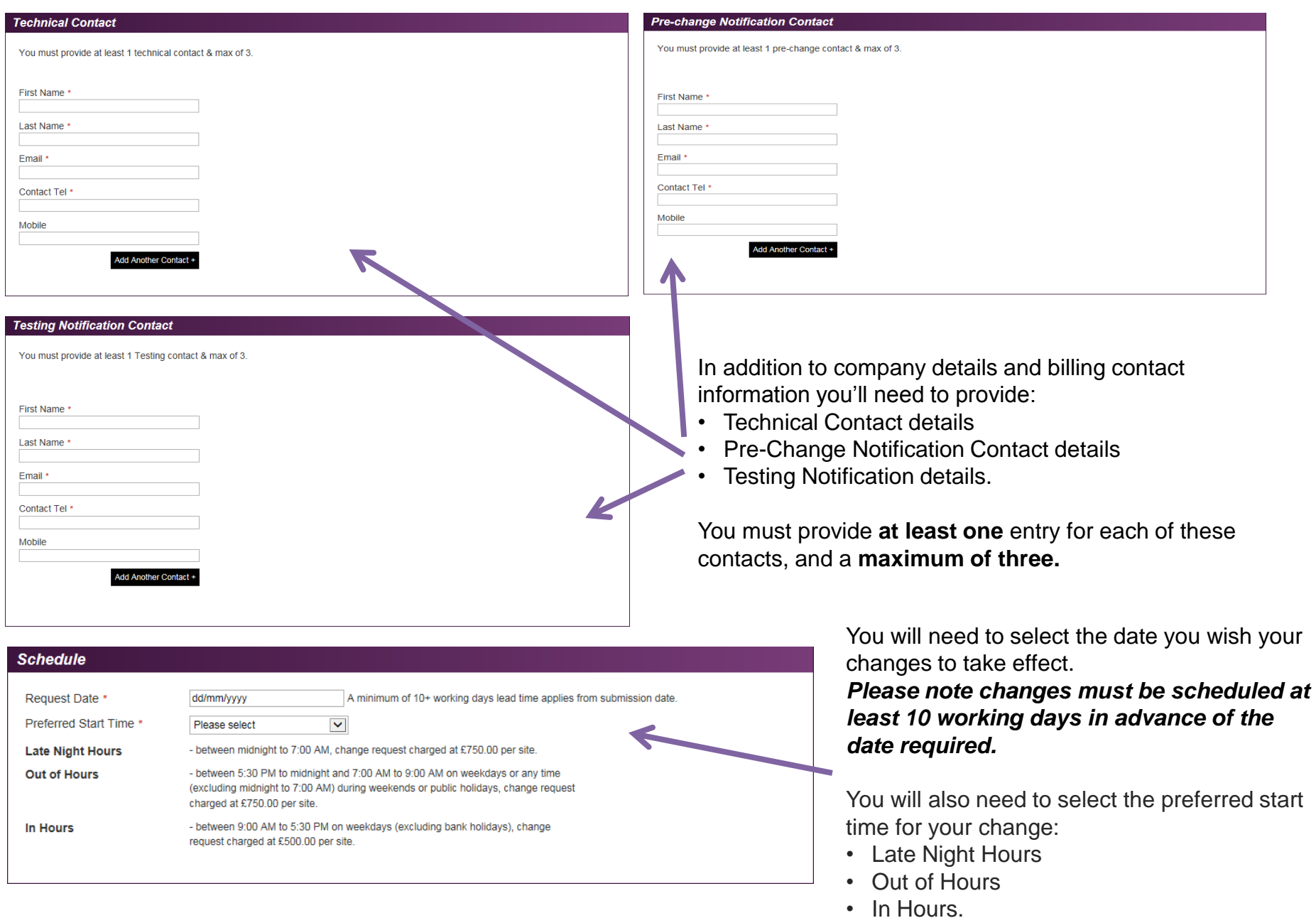

# Contact your Account Manager or Service Relationship Manager to find out how to get access!